**Adobe Camera Raw Update**

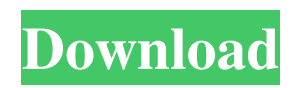

# **Free Download Camera Raw Photoshop Cs5 Crack+ With Keygen Free Download [2022-Latest]**

Contents History The first version of the program, Photoshop Version 1.0, was released in 1991. Version 1.0 was developed by a team led by Thomas Knoll. Photoshop Version 1.0 was originally a stand-alone program. Version 1.0 included image-editing, scaling, and rotation features. Adobe continued to develop the program and version 2.0 was released in 1993. It contained many new features including image-editing tools, vector-based editing, raster-based vector editing, and file management. Photoshop Version 3.0 was released in 1994. It included more built-in image and vector-editing functions along with a professional printing system for output. Photoshop Version 4.0 was released in 1996. It included additional image-editing tools, five new effects, a three-dimensional display system, and many other improvements. Photoshop Version 5.0 was released in 1997. It included a new color management system, three-dimensional object creation, advanced user interfaces, and a web browser interface. Photoshop Version 6.0 was released in 1998. It included many new features, some of which were renamed in other versions of the program. These included, "Save for Web," "Print Manager," "Smart Objects," "Filters," and many others. Photoshop Version 7.0 was released in 1999. The release included better support for Macintosh computers, a new file format (Photoshop file), and improved file saving and editing. It also included the ability to convert from GIF to Photoshop file format. Photoshop Version 8.0 was released in 2001. It introduced a number of new features, such as the ability to edit a mask layer, "Content-Aware Fill," and better support for camera RAW images. Photoshop Version 9.0 was released in 2002. It introduced a new program, Adobe InDesign, for designing print materials. Adobe purchased Macromedia, the creator of InDesign in 2001. At the time of the purchase, it integrated Photoshop into the new InDesign program and renamed it Photoshop CS, standing for "Creative Suite." Photoshop Version 10.0 was released in 2004. It improved the interface and introduced a new ink management system. It also included a number of other improvements. Photoshop Version 11.0 was released in 2006. It included more enhancements to the interface, support for high-resolution

### **Free Download Camera Raw Photoshop Cs5 Crack [Mac/Win]**

Read on to learn how to use Photoshop Elements to edit photos, make photo collages and design videos. How to Use Photoshop Elements in the General Tab The General tab is made up of four tabs. Use them as you would use the Photoshop main window: 1. Basic This tab allows you to change the colors, saturation and brightness of your photos. Adjust the Strength: This slider adjusts the Saturation or Brightness of the photo. This slider adjusts the Saturation or Brightness of the photo. Selective: Click this to adjust Brightness or Saturation only in certain areas of your photo. 2. Elements Use this tab to adjust the text, shapes, frames, layers, and other elements in your picture. Add to Layers: Click this to add a new layer. Clone: Click this to duplicate a layer. Merge: Click this to merge two or more selected layers. Rotate: Click this to rotate a layer. Shrink or Expand Layers: Click this to shrink a layer or expand it. Adjust the Opacity of a Layer: Click this to adjust the Opacity of a layer. 3. Scenes Use this tab to adjust the lighting in a scene. Adjust the Lighting Effects: Click this to increase or decrease the effects of lighting. Adjust Exposure or Gamma: Click this to increase or decrease the brightness of a scene. 4. Web Photo: Use this tab to edit web photos, such as in Flickr, Picasa or your website. 5. Enhancements Use the Enhancements tab to edit the brightness, contrast, sharpness, saturation, brightness, and color. Crop: Use the Crop tool to remove unwanted parts from a photo. Remove Dust and Scratches: Use the Dust and Scratches tool to remove dust and scratches from your photos. Adjust Lighting: Use the Adjust Lighting tool to adjust the brightness of a photo. Grammar: Use the Grammar tool to correct grammar or spelling mistakes. Filter: Use the Filter tool to apply a filter to your photo. 6. History Use the History tab to view and save your edits and undo your changes if you make a mistake. 7. Presets Use the Presets tab to select a number of images 05a79cecff

### **Free Download Camera Raw Photoshop Cs5 Crack Activation Code**

FILED NOT FOR PUBLICATION FEB 07 2011 MOLLY C. DWYER, CLERK UNITED STATES COURT OF APPEALS U.S. C O U R T OF APPE ALS FOR THE NINTH CIRCUIT UNITED STATES OF AMERICA, No. 09-50221 Plaintiff - Appellee, D.C. No. 3:08-cr-02966-BTM-1 v. MEMORANDUM \* ELON GAUNER MADRID, Defendant - Appellant.

#### **What's New in the?**

Show HN: Go from full notebook to DOM tree - jpswade ====== jpswade I needed to collect some data about product pages and the way people worked with these pages, but didn't want to dig in to the templates and HTML. I thought an excel spreadsheet was too messy but wasn't keen on scribbling on sheets and the like. I know HTML so I wrote my own library to transform spreadsheets into DOM trees that could be inspected and manipulated in React/Vue/Angular. I've been using this for a while and love it. It's hopefully useful to some people so I figured I'd share. I could use some help with testing and especially improving the way images are processed but I'll add that to a PR. // Copyright 2016 The Go Authors. All rights reserved. // Use of this source code is governed by a BSD-style // license that can be found in the LICENSE file. // +build!go1.7 package testtext import "testing" func Run(t \*testing.T, name string, fn func(t \*testing.T)) bool { return t.Run(name, func(t \*testing.T) { fn(t) })  $\{$  func Bench(b \*testing.B, name string, fn func(b \*testing.B)) bool  $\{$  return b.Run(name, func(b \*testing.B)  $\{$  fn(b)  $\}$ )  $\}$  Q: Getting the latest records for each customer I have a many to many relationship with customer and the type of products. I need to query for the latest record for each customer. i.e. List of products for customer 1 is [ 1. Product A, 2. Product B, 3. Product C]. for customer 2 I would like the list of products to be [ 1. Product A, 2. Product C] So I need this list based on 'customer' and 'type'. I thought this should work as it worked in SQL Server but doesn't seem to be working in MySQL. SELECT \* FROM products pr JOIN product.products\_type pt ON pt.id = pr.type\_id JOIN customer.

## **System Requirements:**

Game System Requirements: Windows Xp/Vista/Windows 7 DirectX 9.0c Windows Media Player 10 Introduction: "In a time of universal deceit, telling the truth is a revolutionary act." - George Orwell Now this is a game that I'm not sure has been done before, or at least not in as detail as this. I recently got the email that the game has been approved, and I'm glad that a title of this magnitude has finally been seen. So here it is, this is

Related links:

<https://fgsdharma.org/photoshopcafe-online-free/> <https://otelgazetesi.com/advert/photoshop-elements-10-2020/> <https://www.careerfirst.lk/sites/default/files/webform/cv/gayhamf765.pdf> <https://www.novilinguists.com/sites/default/files/webform/hilnim855.pdf> <https://www.qmajd.com/wp-content/uploads/2022/07/salkri.pdf> <http://musicdeploy.com/wp-content/uploads/2022/07/jamtam.pdf> <http://deepcarepm.com/wp-content/uploads/2022/07/olivyns.pdf> [https://www.eldoradosapphirecompany.com/wp-content/uploads/2022/07/photoshop\\_border\\_shapes\\_free\\_download.pdf](https://www.eldoradosapphirecompany.com/wp-content/uploads/2022/07/photoshop_border_shapes_free_download.pdf) <https://www.willingtonct.gov/sites/g/files/vyhlif1456/f/uploads/dog-license-form.pdf> [https://artienz.com/upload/files/2022/07/ZvRA93c98wFZT2F5leOA\\_01\\_f4aad1898366d398cb0bdc08a511028a\\_file.pdf](https://artienz.com/upload/files/2022/07/ZvRA93c98wFZT2F5leOA_01_f4aad1898366d398cb0bdc08a511028a_file.pdf) [https://navigayte.com/wp-content/uploads/Photoshop\\_Brushes.pdf](https://navigayte.com/wp-content/uploads/Photoshop_Brushes.pdf) <https://www.carlislefsp.com/system/files/webform/lonkave394.pdf> <https://lacomfortair.com/how-to-install-photoshop-free-download-2021-for-windows/> <http://heritagehome.ca/advert/download-photoshop-cs6-yogi/> [https://www.tnrhcp.com/wp-content/uploads/2022/07/Adobe\\_Photoshop\\_70\\_for\\_windows\\_download.pdf](https://www.tnrhcp.com/wp-content/uploads/2022/07/Adobe_Photoshop_70_for_windows_download.pdf) <https://corporateegg.com/20-sites-to-download-free-water-texture-for-photoshop-100/> [https://webpreneursclub.com/upload/files/2022/07/XPWKFHqfpXtitZTh5pIg\\_01\\_f4aad1898366d398cb0bdc08a511028a\\_file.](https://webpreneursclub.com/upload/files/2022/07/XPWKFHqfpXtitZTh5pIg_01_f4aad1898366d398cb0bdc08a511028a_file.pdf) [pdf](https://webpreneursclub.com/upload/files/2022/07/XPWKFHqfpXtitZTh5pIg_01_f4aad1898366d398cb0bdc08a511028a_file.pdf) <https://www.raven-guard.info/download-photoshop-cc-2017-2/> <https://geo.sustainablecs.org/blog/index.php?entryid=2359> [https://insenergias.org/wp-content/uploads/2022/07/download\\_free\\_photoshop.pdf](https://insenergias.org/wp-content/uploads/2022/07/download_free_photoshop.pdf)